# Twitter Thread by Santiago

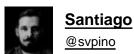

Y

10 machine learning YouTube videos.

On libraries, algorithms, and tools.

(If you want to start with machine learning, having a comprehensive set of hands-on tutorials you can always refer to is fundamental.)

1■ Notebooks are a fantastic way to code, experiment, and communicate your results.

Take a look at <u>@CoreyMSchafer's</u> fantastic 30-minute tutorial on Jupyter Notebooks.

https://t.co/HqE9yt8TkB

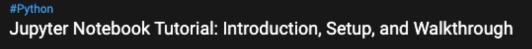

1,050,573 views • Sep 22, 2016

Corey Schafer © 622K subscribers

In this Python Tutorial, we will be learning how to install, setup, and use Jupyter Notebooks. Jupyter Notebooks have become very popular in the last few years, and for good reason. They allow you to create and share documents that contain live code, equations, visualizations and markdown text.

2■ The Pandas library is the gold-standard to manipulate structured data.

Check out @joejamesusa's "Pandas Tutorial. Intro to DataFrames."

https://t.co/aOLh0dcGF5

## #Python #Pandas Python: Pandas Tutorial | Intro to DataFrames

225,996 views · Jun 17, 2018

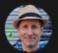

Joe James 53.4K subscribers

Intro tutorial on how to use Python Pandas DataFrames (spread sheet) library. Intro to statistical data analysis and data science using array operations.

3 Data visualization is key for anyone practicing machine learning.

Check out <u>@blondiebytes's</u> "Learn Matplotlib in 6 minutes" tutorial.

https://t.co/QxjsODI1HB

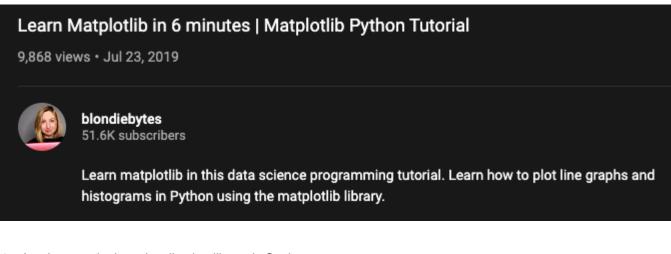

4■ Another trendy data visualization library is Seaborn.

@NewThinkTank put together "Seaborn Tutorial 2020," which I highly recommend.

https://t.co/eAU5NBucbm

18,651 views • Sep 1, 2020

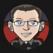

Derek Banas S 1.09M subscribers

New Data Science / Machine Learning Video Everyday at 1 PM EST!!! [Click Notification Bell]

596

12K

This video provides complete coverage of Seaborn with many real world examples. Seaborn is a data visualization library built on top of Matplotlib. Seaborn is often used because it makes attractive visualizations and works easily with Pandas and NumPy.

While with Matplotlib you often have to write multiple lines of code to create a plot, Seaborn makes assumptions on what you want which often translates into getting the same plot with 1 line of code.

If you want a video that condenses the whole Seaborn API and all that it can do into 1 video with a ton of examples, then this video is for you.

I cover most everything you'll learn by reading the API here. Next I'll cover SciPy, StatsModels, Plotly, Cufflinks, Scikit-learn, TensorFlow, PyTorch, Keras, Scrapy, Linear Algebra, Calculus and more. CLICK THE NOTIFICATION BELL

5■ Numpy is another Python library that you will use every single day.

@keithgalli's "Complete Python NumPy Tutorial" is a great start.

https://t.co/Xg0YbuR8fz

Complete Python NumPy Tutorial (Creating Arrays, Indexing, Math, Statistics, Reshaping)

389,077 views · Jul 10, 2019

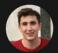

Keith Galli 95.8K subscribers

Code faster & smarter with Kite's free AI-powered coding assistant! https://www.kite.com/get-kite/?utm\_me...

This video overviews the NumPy library. It provides background information on how NumPy works and how it compares to Python's Built-in lists. This video goes through how to write code with NumPy. It starts with the basics of creating arrays and then gets into more advanced stuff. A full video timeline can be found in the comments.

Link to code used in video: https://github.com/KeithGalli/NumPy

6■ One of the most basic algorithms that you can learn is Decision Trees.

Watch <u>@random\_forests'</u> video where he builds a decision tree from scratch:

#### https://t.co/tKtUpO1K3I

## Let's Write a Decision Tree Classifier from Scratch - Machine Learning Recipes #8 356,047 views • Sep 13, 2017 Google Developers © 2.1M subscribers Hey everyone! Glad to be back! Decision Tree classifiers are intuitive, interpretable, and one of my favorite supervised learning algorithms. In this episode, I'll walk you through writing a Decision Tree classifier from scratch, in pure Python. I'll introduce concepts including Decision Tree Learning, Gini

7■ It's hard to talk about machine learning without touching on neural networks.

Probably the best video out there that explains how neural networks work is @3blue1brown's:

https://t.co/OMJHiG7Plu

## 3BLUE1BROWN SERIES S3 · E1 But what is a Neural Network? | Deep learning, chapter 1

8,407,558 views · Oct 5, 2017

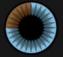

3Blue1Brown ♥ 3.38M subscribers

Home page: https://www.3blue1brown.com/ Brought to you by you: http://3b1b.co/nn1-thanks Additional funding provided by Amplify Partners

Full playlist: http://3b1b.co/neural-networks

8■ Scikit-Learn is one of the most popular machine learning libraries out there.

@simplilearn's "Scikit-Learn Tutorial" is a great place to start.

https://t.co/efd1kmz07c

#pythontutorial #pythonprogrammingforbeginners #pythontraining Scikit-Learn Tutorial | Machine Learning With Scikit-Learn | Sklearn | Python Tutorial | Simplilearn

161,593 views · Dec 7, 2018

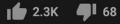

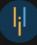

#### Simplilearn Ø 815K subscribers

This Scikit-learn tutorial will help you understand what is Scikit-learn, what can we achieve using Scikit-learn and a demo on how to use Scikit-learn in Python. Scikit is a powerful and modern machine learning python library. It's a great tool for fully and semi-automated advanced data analysis and information extraction. There are a lot of reasons why Scikit-Learn is a preferred machine learning tool. It has efficient tools to identify and organize problems, such as whether it fits a supervised or unsupervised learning model. It contains many free and open data sets. It has a rich set of built-in libraries for learning and predicting. It provides model support for every problem type. It also has built-in functions such as pickle for model persistence. It is supported by a huge open source community and vendor base. Now, let us get started and understand Sciki-Learn in detail.

Below topics are explained in this Scikit-Learn tutorial:

- 1. What is Scikit-learn? (00:26)
- 2. What we can achieve using Scikit-learn (00:59)

3. Demo (03:52)

9 TensorFlow is the most popular deep learning library that's currently used in the industry.

Here is a massive 7-hour tutorial of TensorFlow 2.0 produced by @freeCodeCamp.

https://t.co/BYUoAQJEeu

### TensorFlow 2.0 Complete Course - Python Neural Networks for Beginners Tutorial

908,697 views • Mar 3, 2020

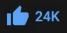

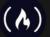

freeCodeCamp.org 3M subscribers

Learn how to use TensorFlow 2.0 in this full tutorial course for beginners. This course is designed for Python programmers looking to enhance their knowledge and skills in machine learning and artificial intelligence.

Throughout the 8 modules in this course you will learn about fundamental concepts and methods in ML & AI like core learning algorithms, deep learning with neural networks, computer vision with convolutional neural networks, natural language processing with recurrent neural networks, and reinforcement learning.

Each of these modules include in-depth explanations and a variety of different coding examples. After completing this course you will have a thorough knowledge of the core techniques in machine learning and AI and have the skills necessary to apply these techniques to your own data-sets and unique problems.

Finally, a great way to start getting familiar with machine learning is the bite-sized recipes published by Google.

This series is worth every minute.

Playlist: https://t.co/xDqhmNQoWg

# Machine Learning Recipes with Josh Gordon

Google Developers - 1 / 10

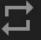

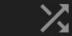

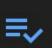

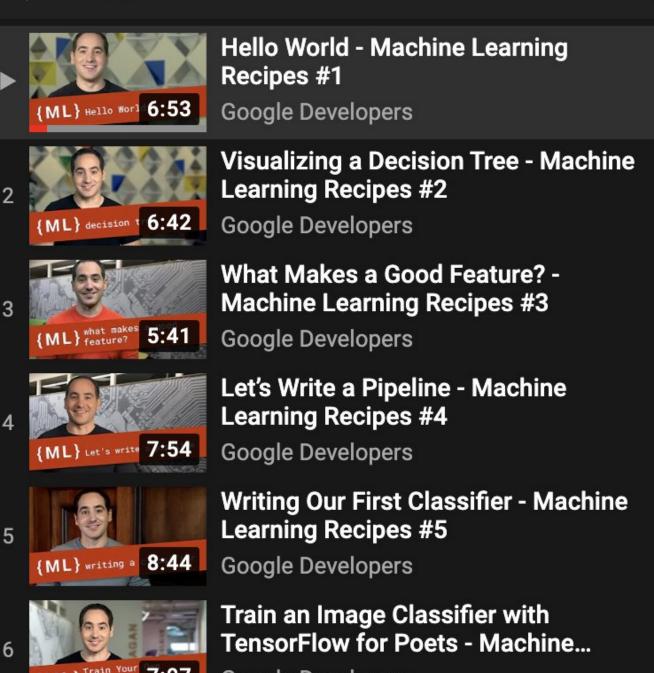

If you are looking for real-life, hands-on information related to machine learning, follow me.

#### ß

If you have questions or suggestions about topics you'd like to hear about, let me know.